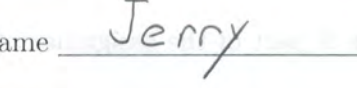

Student Number

## STA 431 Quiz 9

 $\mathbb{R}$  . The state  $\mathbb{R}$ 

1. Let

 $z_1 = \lambda_1 F_1 + \lambda_2 F_2 + \lambda_3 F_3 + e_1$  $z_2 = \lambda_4 F_1 + \lambda_5 F_2 + \lambda_6 F_3 + e_2$ 

where all expected values are zero, variances of the factors equal one, and all the factors and error terms are independent. As the notation suggests,  $Var(z_1) = Var(z_2) = 1$ . Only  $z_1$  and  $z_2$  are observable. Please give Greek letter answers to the following.

(a) (2 points) What is  $Var(e_1)$ ? Show a bit of work. Circle your answer.

$$
Var(3,3) = 1 = \lambda_{1}^{2}Var(F_{1}) + \lambda_{2}^{2}Var(F_{2}) + \lambda_{3}^{2}Var(F_{3})
$$
  
=  $\lambda_{1}^{2} + \lambda_{2}^{2} + \lambda_{3}^{2} + Var(e_{1}) + Var(e_{1})$   
  
So  $Var(e_{1}) = (1 - \lambda_{1}^{2} - \lambda_{2}^{2} - \lambda_{3}^{2})$ 

(b) (1 point) What is  $Corr(z_1, F_3)$ ? Show a bit of work.

\n
$$
\text{Corn}(S_1, F_3) = \text{cov}(7, F_1 + 7, F_2 + 7, 5, F_3 + C_1, F_3)
$$
\n

\n\n $= 0 + \text{cov}(7, 5, F_3) = 7, \text{Var}(F_3)$ \n

\n\n $= 7, \text{Var}(S_3) = 7, \text{Var}(S_3) = 7,$ 

(c) (1 point) What is the reliability of  $z_1$  as a measurement of  $F_1$ ?

$$
\lambda^{\text{Z}}_l
$$

(d) (2 points) What is the reliability of  $s = z_1 + z_2$  as a measurement of  $F_1$ ? Show your work. Circle your answer.<br>Reliab,  $11\sqrt[4]{y} = (Corn(4, F_1))^{2} = (\sqrt{\frac{coV(8.1829 F_1)}{Var(4)}})^{2}$ . S =  $(\frac{1}{\sqrt{21}}\text{Cov}(\frac{1}{\lambda_1F_1}+\frac{1}{\lambda_2F_2}+\frac{1}{\lambda_3}F_3+e_1+\\ \frac{1}{\lambda_4F_1}+\frac{1}{\lambda_5F_2}+\frac{1}{\lambda_6}F_3+e_2+\\ F_1)$  $(\frac{1}{2}(\lambda_{1}+\lambda_{4})^{2})$ 

Page 1 of 2

- 2. For the R part of the assignment (last question), you fit a 4-factor model to the statclass data.
	- (a) (2 points) What is the estimated correlation between Factor 2 and mark on Computer Assignment 5? The answer is a number from your printout. Write the answer in the space below. Circle and label the number on your printout.

0.788

(b) (2 points) What estimated proportion of the variance of the Midterm is explained by the common factors? The answer is a number from your printout. Write the answer in the space below. Circle and label the number on your printout.

24 de ofterworden. Please aive Gosef's leures approvant dat following

 $0.27 - 1 = (9) \text{N}$ 

 $C_1$  m  $(\frac{1}{2}, f_2) = C_0 \sqrt{2} f_1^2 + \frac{1}{2}$ 

Please attach your printout to the quiz paper. The printout should show your complete R input and output. Make sure your name and student number appear on the printout.

## Assignment 9, Question 6

```
> # EFA of the statclass data
> 
> rm(list=ls())> statclass = 
read.table("https://www.utstat.toronto.edu/brunner/openSEM/data/statclass.data.txt", 
header=TRUE)
> # dim(statclass); head(statclass)
> dat = statclass[,3:21]; dim(dat); head(dat)
[1] 58 19
   Q1 Q2 Q3 Q4 Q5 Q6 Q7 Q8 C1 C2 C3 C4 C5 C6 C7 C8 C9 MT Final
1 9 1 7 8 4 3 5 2 6 10 10 10 5 0 0 0 0 55 43
2 10 10 5 9 10 8 6 8 10 10 8 9 9 9 9 10 10 66 79
3 10 10 5 10 10 10 9 8 10 10 10 10 10 10 9 10 10 94 67
4 10 10 8 9 10 7 10 9 10 10 10 9 10 10 9 10 10 81 65
5 10 6 7 9 8 8 5 7 10 9 10 9 5 6 4 8 10 57<br>6 10 9 5 8 9 8 5 6 8 7 5 6 10 6 5 9 9 77
     6 10 9 5 8 9 8 5 6 8 7 5 6 10 6 5 9 9 77 64
> # (a) How many factors?
> 
> pc = precomp(data, scale = T)> Eigenvalue = pc$sdev^2 ; Eigenvalue
  [1] 4.2527781 2.4483506 1.9187278 1.3940113 1.2256366 1.1402548 0.9955204 0.8785114
  [9] 0.8083985 0.7363114 0.6619296 0.5688996 0.4426665 0.3932991 0.3232235 0.2984006
[17] 0.2544390 0.1409714 0.1176700
> # Could be 6
```

```
> # Scree plot
> plot(1:19,Eigenvalue, xlab = "Principal Component", type = "l", 
+ main = "Scree Plot of the Stat Class Data")
```
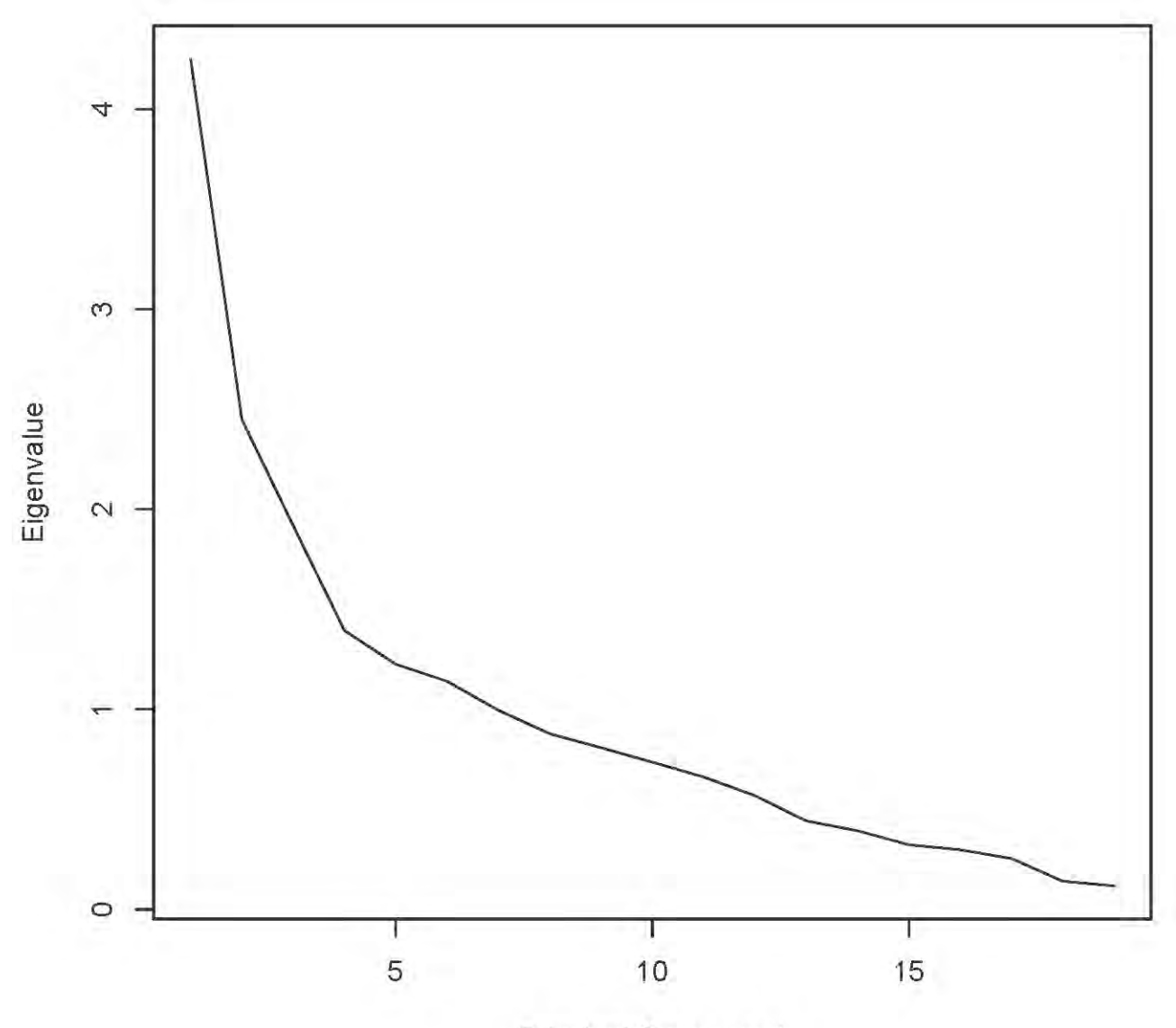

**Scree Plot of the Stat Class Data** 

**Principal Component** 

```
> # Zoom in on the first ten
> plot(1:10,Eigenvalue[1:10], type = "l", 
+ xaxy = c(1,10,9), # Tick marks on x axis
+ xlab = "Principal Component", ylab = "Eigenvalue",
+ main = "Scree Plot of the Stat Class Data")
```
**Scree Plot of the Stat Class Data** 

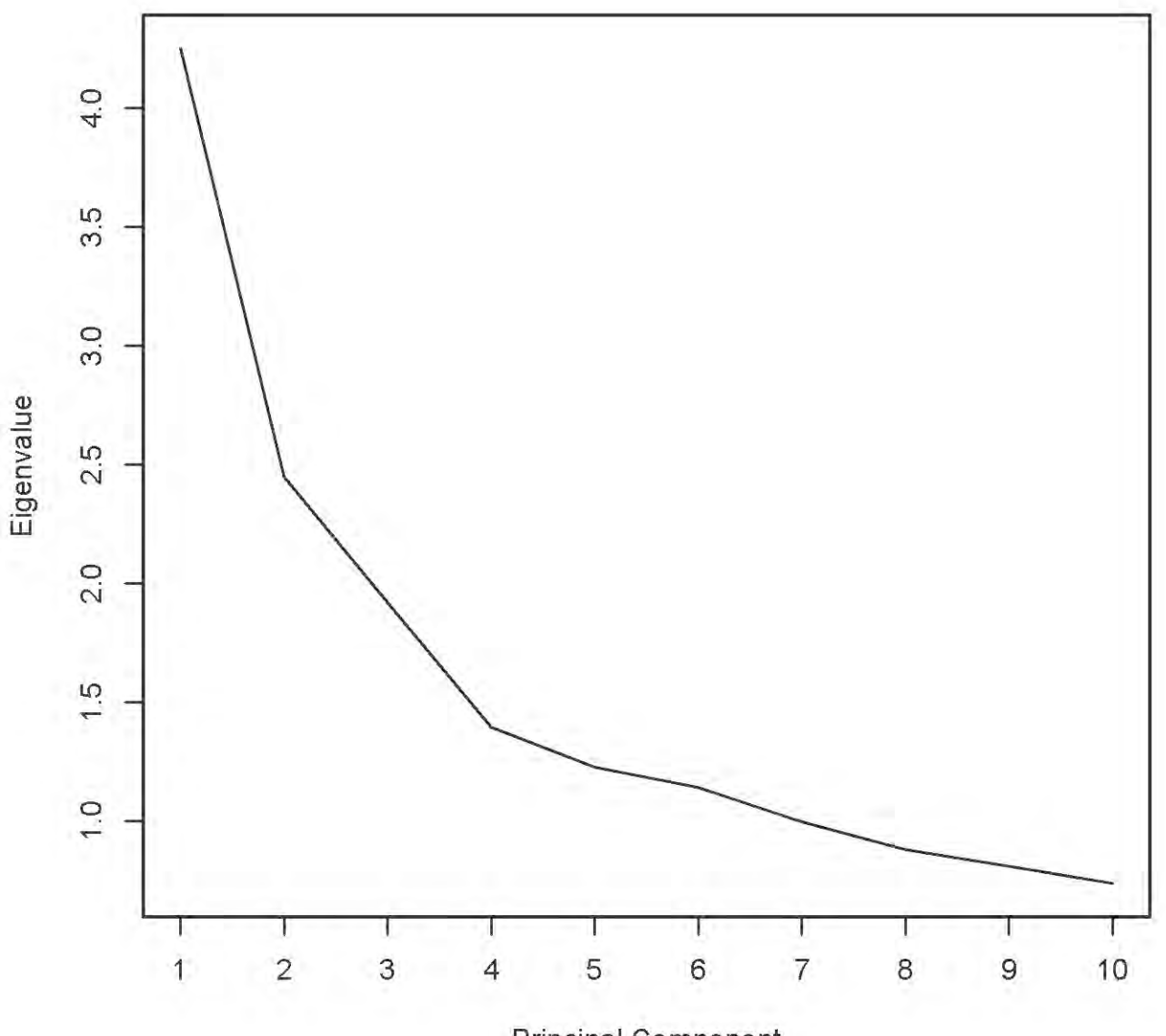

**Principal Component** 

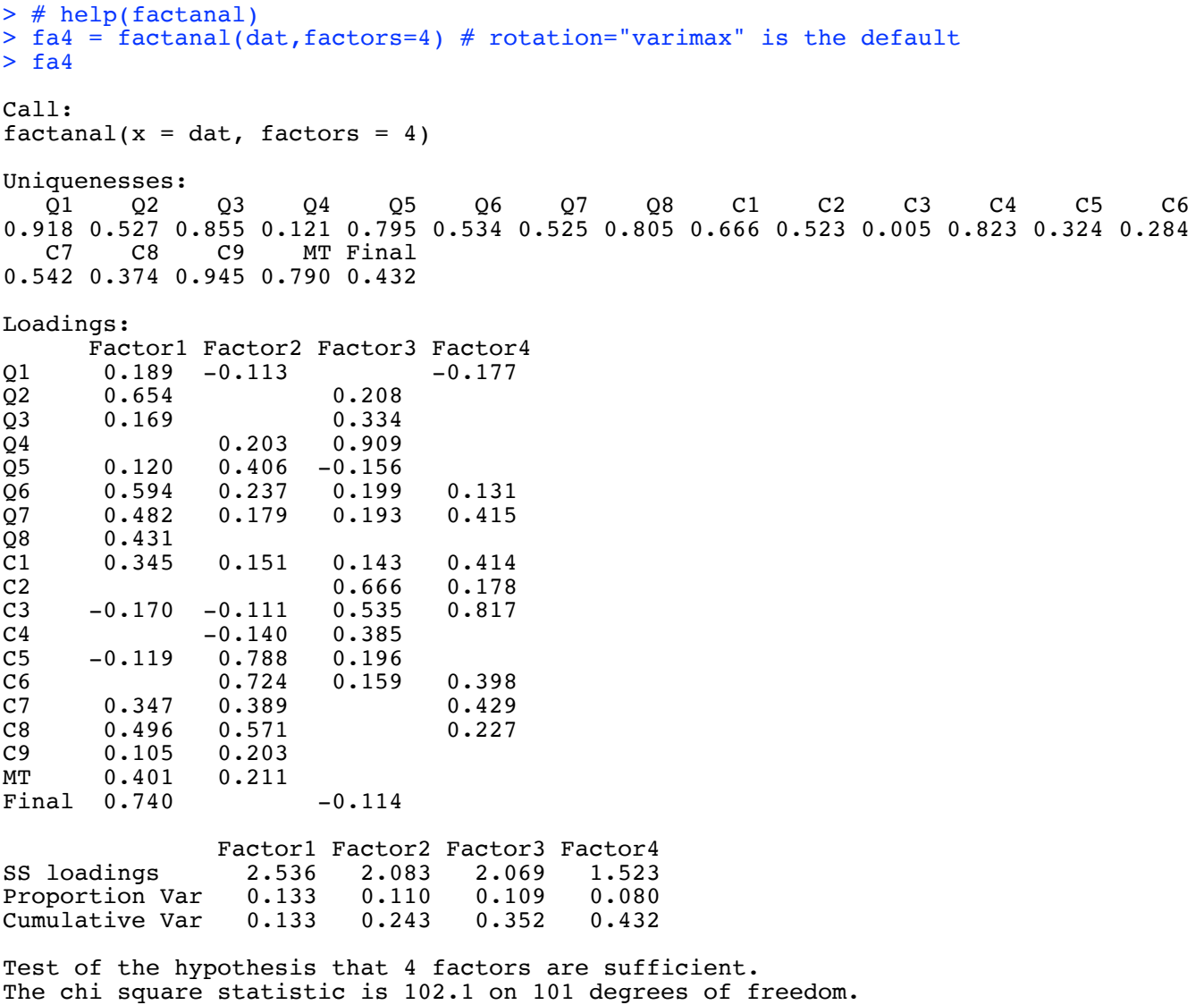

The p-value is 0.451

## > L4 = fa4\$loadings; print(L4,cutoff=0.3, sort="True")

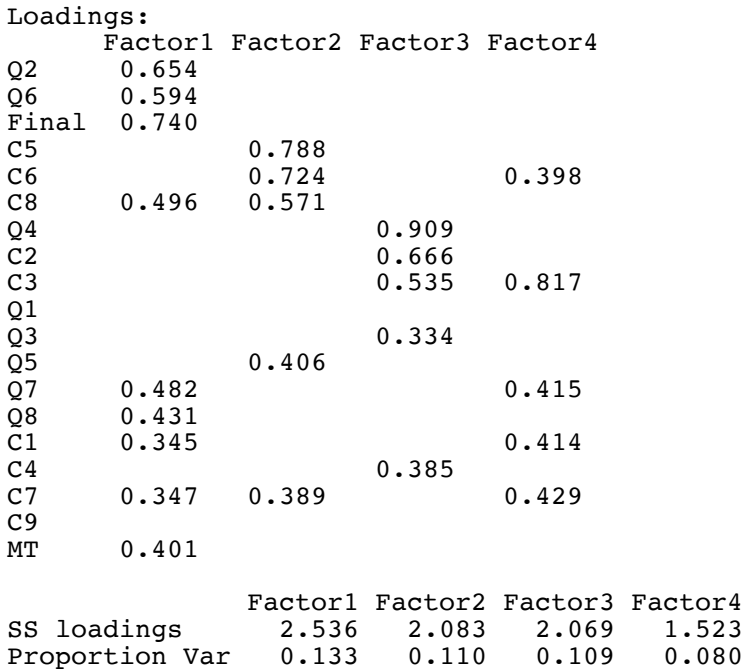

Cumulative Var 0.133 0.243 0.352 0.432

```
> 
> # Try 3 factors
> fa3 = factanal(dat, factors=3)
> print(fa3,cutoff=0.3, sort="True")
Call:
factors = 3)
Uniquenesses:
 Q1 Q2 Q3 Q4 Q5 Q6 Q7 Q8 C1 C2 C3 C4 C5 C6 
0.943 0.554 0.853 0.472 0.808 0.516 0.575 0.777 0.751 0.386 0.568 0.840 0.637 0.090 
   C7 C8 C9 MT Final 
0.577 0.381 0.942 0.796 0.565 
Loadings:
Factor1 Factor2 Factor3<br>Q2 0.654
Q2 0.654<br>Q6 0.662
\begin{array}{cccc} \overline{Q6} & 0.662 \\ \overline{Q7} & 0.519 \end{array}Q7 0.519<br>C8 0.591
                0.513Final 0.642<br>C5
C5 0.584<br>C6 0.916
C6 0.916<br>C7 0.393 0.519
C7 0.393<br>Q4
Q_4 0.718<br>C<sub>2</sub> 0.777
C2 0.777<br>C3 0.626
                         0.626
Q1 
\frac{Q3}{Q5}Q5 0.467 0.353
Q8 0.467<br>C1 0.423
C1 0.423<br>C40.398
C9<br>MT
       0.424
                Factor1 Factor2 Factor3<br>2.795 2.131 2.044
SS loadings 2.795 2.131 2.044
Proportion Var 0.147 0.112 0.108
Cumulative Var
Test of the hypothesis that 3 factors are sufficient.
The chi square statistic is 137.51 on 117 degrees of freedom.
The p-value is 0.0946
```

```
\geq> # Try 2 factors
> fa2 = factanal(dat,factors=2)
> print(fa2,cutoff=0.3, sort="True")
Call:
factors = 2)Uniquenesses:<br>01 02
 Q1 Q2 Q3 Q4 Q5 Q6 Q7 Q8 C1 C2 C3 C4 C5 C6 
1.000 0.761 0.924 0.479 0.842 0.594 0.619 0.826 0.734 0.417 0.564 0.842 0.830 0.571 
    C7 C8 C9 MT Final 
0.638 0.329 0.926 0.833 0.781 
Loadings:
Factor1 Factor2<br>Q6 0.606
Q6 0.606<br>Q7 0.509
Q7 0.509 0.350<br>C6 0.548 0.359
C6 0.548<br>C7 0.589
C7 0.589<br>C8 0.818
C8 0.818<br>Q4
Q_4 0.722<br>C<sub>2</sub> 0.764
C2 0.764<br>C3 0.660
                 0.660
\frac{Q1}{Q2}0.467
\frac{Q3}{Q5}\overline{Q}5 0.380<br>08 0.415
Q8  0.415<br>C1  0.467
C1 0.467<br>C4C4 0.331 0.386
        0.331
C9<br>MT
        0.406
Final 0.449 
                Factor1 Factor2<br>3.257 2.234
SS loadings 3.257 2.234<br>Proportion Var 0.171 0.118
Proportion Var 0.171 0.118<br>Cumulative Var 0.171 0.289
Cumulative Var 0.171
Test of the hypothesis that 2 factors are sufficient.
The chi square statistic is 187.03 on 134 degrees of freedom.
The p-value is 0.0017 
> # (d) I guess I will settle for 4.
> # (e) Get communalities 2 different ways, and use cbind to display them > # side by side.
         side by side.
> 1s(fa4) [1] "call" "converged" "correlation" "criteria" "dof" 
 [6] "factors" "loadings" "method" "n.obs" "PVAL" 
[6] "factors" "loadings" "method"<br>[11] "rotmat" "STATISTIC" "uniquenesses"
```

```
> commun = diag(L4 % * t(L4))
> cbind(commun, 1-fa4$uniquenesses)
commun<br>0.08240676
Q1 0.08240676 0.08240312<br>Q2 0.47306931 0.47307067
Q2 0.47306931 0.47307067<br>Q3 0.14456256 0.14456023
Q3 0.14456256 0.14456023
       Q4 0.87859474 0.87859464
Q5 0.20510501 0.20511097
Q6 0.46588629 0.46588706<br>Q7 0.47453865 0.47453844
       Q7 0.47453865 0.47453844
Q8 0.19479587 0.19479909<br>C1 0.33373977 0.33374219
C1 0.33373977 0.33374219<br>C2 0.47704598 0.47704520
       C2 0.47704598 0.47704520
                                                            J7PC3 0.99500540 0.99500000<br>C4 0.17678212 0.17678212
C4 0.17678212 0.17678212<br>C5 0.67617032 0.67616986
       0.67617032 0.67616986
C6 0.71553982 0.71553934<br>C7 0.45838861 0.45838767
C7 0.45838861 0.45838767
       0.62609996 0.62610066
C9 0.05544739 0.05543382<br>MT 0.20960873 0.20961304
       0.20960873 0.20961304
Final 0.56785720 0.56785778
> # (f, g) See output above.
> # (h)
> 
> print(L4,cutoff=0.3, sort="True")
                                                                  Q2a
Loadings:
Factor1 Factor2 Factor3 Factor4<br>02 0.654
Q2 0.654<br>Q6 0.594
        0.594<br>0.740Final
C5 Q.788<br>C6 0.724C6 0.724 0.398<br>
C8 0.496 0.571 0.398
C8 0.496<br>Q4Q_4 0.909<br>C<sub>2</sub> 0.666
C2 0.666<br>C3 0.535
                                      0.817
\frac{Q1}{Q3}\frac{Q3}{Q5} 0.406 0.334
Q5 0.482<br>Q7 0.482
Q7 0.482 0.415<br>Q8 0.431
Q8  0.431<br>C1  0.345
C1 0.345 0.414<br>C4 0.385C_1 0.347 0.389 0.385
        C7 0.347 0.389 0.429 
C9<br>MT
        0.401
                   Factor1 Factor2 Factor3 Factor4
SS loadings 2.536 2.083 2.069 1.523
Proportion Var 0.133 0.110 0.109 0.080<br>Cumulative Var 0.133 0.243 0.352 0.432
Cumulative Var
> # (i) Estimated reliability of the final exam as a measure of Factor 1
> 0.740^{\circ}2
```
[1] 0.5476